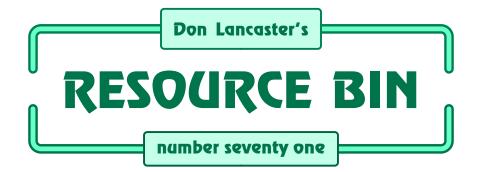

# My secrets of web-based research.

ur usual reminder here that the *Resource Bin* is now a two-way column. You can get tech help, consultant referrals and off-the-wall networking on nearly any electronic, *tinaja questing*, personal publishing, money machine, or computer topic by calling me at (520) 428-4073 weekdays 8-5 Mountain Standard Time.

I'm now in the process of setting up my new *Guru's Lair* web site you will find at (where else?) *www.tinaja.com* This is the place you'll go for instant tech answers. Among the many files in our library, you will find complete reprint sets for all of the *Resource Bin* and other columns. Plus a brand new *Research InfoPack Service*.

You will get the best results if you have both *Netscape Communicator* and *Acrobat Reader 3.0* installed.

## Web Research Secrets

I sure do get a lot of helpline calls asking about the basic tools you will need to locate stuff on the web. So, I thought we might once again review just where you can go to instantly get stuff electronically...

## **Search Engines**

A *search engine* is a good starting point to find anything on the web. My favorite search engine is the *Hotbot* you'll find at *www.hotbot.com*. Besides the usual searches for exact phrases or "any" and "all" words, this site also lets you find people and even links to your own website.

The latter sure is a great ego trip. Finding out who knows about you is one useful way to see how well your web promotion efforts are working. Url links are also a means to find out what others think about a site.

Or to find related sites on a linked list third party collection.

Another popular search engine is *Alta Vista*at *www.altavista.digital.com*.

This one appears to find almost as

much as Hotbot almost as well. But Hotbot lets me view more results at once. And lets you restrict by date. The "find url" feature on Alta Vista is somewhat hidden. You have to prefix your search with *link*.

As in link:www.tinaja.com

A hint: To find an exact phrase or a name, put the words in quotes. This will miss a lot and give you less hits.

But can be fast and accurate.

Some seventy or so of the popular search engines are gathered together at <u>www.wp.com/resch/search.htm</u>. One brand new <u>inference</u> engine is offered at <u>www.inference.com/infind</u>. This one does not appear to be able to find all that much, but it sure arranges what it is able to find very nicely.

## Ezines, Newsgroups, and Newsletters

These are all special interest online publications, each having their own strengths and weaknesses.

An *ezine* could be any electronically published magazine. Some have print companions; others do not. Examples of my own ezines include the *Blatant Opportunist, Tech Musings, Guru's Lair, Resource Bin,* and *Hardware Hacker.* 

All on www.tinaja.com.

The best ezine directory seems to be John Labovitz's <u>www.meer.net/~johnl/</u> <u>e-zine-list</u> Some other useful locators

# NEXT MONTH: Don looks into new microwave and wireless developments.

are found at www.dominis.com/Zines or www.edoc.com/ejournal

My favorite printed zine and web ezine commentary is Seth Friedman's *Factsheet Five* at www.well.com/conf/f5/f 5index2.html There's something here to offend everyone.

A *NewsGroup* is a Usenet forum to

which anyone can post and anyone can subscribe. There are many tens of thousands of these which target most any imaginable special interest topic. The nice thing about newsgroups is that you might visit these only when and where you want, actually reading only those threads and the authors of current interest to you.

The bad thing about newsgroups is that their quality can get really poor. Many newsgroups are not moderated, so anyone can say anthing. There's a lot of naive and misinformed posting here, scads of hidden agendas, plus great heaping bunches of invective insults. So much so that all the real experts in most fields won't put up with such time wasting nonsense.

And are promptly driven away.

Newsgroups are also the home of *trolls*. A troll is an life-challenged and clue-challenged individual who posts in such a tone as to totally infuriate the other users into making irrational responses. Troll skill levels can range from immature juvenile newbies to diabolical fiends. Your surest way to spot any troll is whenever they flame *themselves* on slow days. Some even conjure carefully crafted *Sock Puppet* alter egos. Needless to say, you *never* respond to any troll in any manner. Ignore them and they'll go away.

Or else Bozo filter them.

You can access these newsgroups through the *news server* at your local ISP. Most include news access in their basic rate; others will charge a little extra. The news service will include a listing and a search service.

The usual starting point to find out all about newsgroups is *Deja News* at *www.dejanews.com/home\_ps.shtml* This one also lets you scope out those *other* groups a given responder is posting to. Thus, you're able to quickly run a credibility and background check. But I like the *Usenet* search feature of *Alta Vista* better. It finds more stuff. I've put a hot linked newsgroup list to www.tinaja.com/text/newslist.html

"FAQ" is short for *Frequently Asked Questions*. Better newsgroups do try to answer all of the obvious queries that newcomers ask in downloadable files. A master directory for the FAQ sites appears as *www.faqlib.com* 

Three newsgroup rules: Always lurk before you post. Preferably for several weeks. Always carefully read all the other responses before posting. And never post anything to a newsgroup without at least a 24 hour delay for thinking out your message.

A *newsletter* (or *mailing list*) can be thought of as a "subscription only" newsgroup. The postings are usually moderated, thoroughly stomping all the garbage, the flames, and the trolls. The people here are usually far more knowledgeable, infinitely more polite, and the content quality is often much higher. Membership might be strictly limited, and charges may apply.

You've got a choice of receiving dozens (and possibly hundreds) of email newsletter messages daily. Or of receiving a few humongous and hard to search *digest* files. Either way, newsgroups could provide you with useful information and contacts. But normally do so in an annoying and obnoxiously intrusive way.

Newsgroups are tightly targeted. Email *Vanagon@gerry.sdsc.edu* with a message of *subscribe vanagon* or else *subscribe vanagon digest*, and you'll be placed on their fine mailing list for a newsletter on 1987 Synchro 4WD vans with diff locks.

You subscribe to other newsgroups in pretty much the same manner. By emailing them your requests. *PAML* is one newsletter directory service.

At www.NeoSoft.com/Internet/paml

## **Finding People**

Online phone directories are your obvious place to start people finding. These do include *Lookup USA* at, of all places, *www.lookupusa.com*; competitor *Switchboard* at *www.switchboard.com/cg iqa.dll?MG=*; and the Ma Bell toll free 800 number directory *attnet/dir800*.

Lookup USA also can provide maps. A second useful map site is *Mapquest* at *www.mapquest.com* 

If the individual is active online, try finding them by way of *WhoWhere* at *www.whowhere.com* or else use *Four11* at *www.Four11.com* 

If the person you are looking for is active in newsgroups, Deja News is once again a powerful access choice.

### **Basic Research Tools**

Here is one quick rundown of the research sites on the web that I use most for my own consulting:

Books in Print does not seem to be online just yet. But Amazon Books at www.amazon.com is a useful alternate that works even better. Similarly, that Ulrich's Periodicals Dictionary also does not seem to be available online. Their Oxbridge Media Finder competitor is now completely blowing them out of the water at www.mediafinder.com

Surprisingly, the complete and free *Thomas Registry of Manufacturers* is now available online at *www.thomasre gister.com/index.html* You do have to register and remember a password. This is a great place to go to find out stuff about old line companies who are not yet web literate.

A great selection of technical books (many involving historical or "lost" art) can be located through *Lindsay* at *www.keynet.net/~lindsay/* A directory of online published books is available through *www.cs.cmu.edu/books.html* 

I've got a whole page of electrical engineering links uploaded for you at www.tinaja.com/eeweb01.html Other superb electronics access can be found at techweb.cmp.com/eet/docs

Government surplus electronics are found at 131.87.1.51, while one leading surplus electronics auction house is Bentley at www.bentleysauction.com.

Other surplus bargains can often be gotten at www.tinaja.com/barg01.html

A USPS zip code directory can be found at <u>www.usps.gov/ncsc</u> A great periodical table of the elements is at <u>www2.shef.ac.uk/~chem?web-elements</u>

A fully searchable patent repository resides at the *patent/womplex.ibm.com*. But do remember that winners appear in the marketplace and losers appear in the patent directories. More on this in my *Case Against Patents* package or at *www.tinaja.com/patnt01.html*.

You can find the darndest stuff on the web if you dig deep enough. For instance, you can track Arizona floods real time with the live stream gauge satellite monitors at wwwdaztcn.wr.usg s.gov/rt-cgi/gen\_tbl\_pg

Betcha you don't already have this one bookmarked.

## Investments, Medicine, Jobs, and Movies

Let's quickly look at a few of my favorite nontechnical sites. The best investment links I've found are the superb *Wall Street Research Network* at

## new from DON LANCASTER

ACTIVE FILTER COOKBOOK

The sixteenth (!) printing of Don's bible on analog op-amp lowpass, bandpass, and highpass active filters. De-mystified instant designs. **\$28.50** 

CMOS AND TTL COOKBOOKS Millions of copies in print worldwide. THE two books for digital integrated circuit fundamentals. About as hands-on as you can get. **\$28.50** each.

#### **RESEARCH INFOPACKS**

Don's instant cash-and-carry flat rate consulting service. Ask any reasonable technical question for a detailed analysis and complete report. See www.tinaja.com/info01 for specifics. \$75.00

> INCREDIBLE SECRET MONEY MACHINE II

Updated 2nd edition of Don's classic on setting up your own technical or craft venture. \$18.50

#### LANCASTER CLASSICS LIBRARY

Don's best early stuff at a bargain price. Includes the CMOS Cookbook, The TTL Cookbook, Active Filter Cookbook, PostScript video, Case Against Patents, Incredible Secret Money Machine II, and Hardware Hacker II reprints. **\$119.50** 

#### LOTS OF OTHER GOODIES

| Tech Musings V or VI           | . \$24.50 |
|--------------------------------|-----------|
| Ask the Guru I or II or III    | . \$24.50 |
| Hardware Hacker II, III or IV  | . \$24.50 |
| Micro Cookbook I               | . \$19.50 |
| PostScript Beginner Stuff      | . \$29.50 |
| PostScript Show and Tell.      | . \$29.50 |
| Intro to PostScript Video      | . \$29.50 |
| PostScript Reference II        | . \$34.50 |
| PostScript Tutorial/Cookbook   | . \$22.50 |
| PostScript by Example          | . \$32.50 |
| Understanding PS Programming   | . \$29.50 |
| PostScript: A Visual Approach. | . \$22.50 |
| PostScript Program Design      | . \$24.50 |
| Thinking in PostScript         | . \$22.50 |
| LaserWriter Reference          | . \$19.50 |
| Type 1 Font Format             | . \$16.50 |
| Acrobat Reference              | . \$24.50 |
| Whole works (all PostScript)   | \$380.00  |
| Technical Insider Secrets      | . FREE    |
|                                |           |

#### **BOOK-ON-DEMAND PUB KIT**

Ongoing details on Book-on-demand publishing, a new method of producing books only when and as ordered. Reprints, sources, samples. **\$39.50** 

### THE CASE AGAINST PATENTS

For most individuals, patents are virtually certain to result in a net loss of sanity, energy, time, and money. This reprint set shows you Don's tested and proven real-world alternatives. **28.50** 

#### **BLATANT OPPORTUNIST I**

The reprints from all Don's Midnight Engineering columns. Includes a broad range of real world, proven coverage on small scale technical startup ventures. Stuff you can use right now. **\$24.50** 

#### **RESOURCE BIN I**

A complete collection of all Don's Nuts & Volts columns to date, including a new index and his master names and numbers list. \$24.50

### FREE SAMPLES

Check Don's Guru's Lair at http://www.tinaja.com for interactive catalogs and online samples of Don's unique products. Searchable reprints and reference resouces, too. Tech help, hot links to cool sites, consultants. email: don@tinaja.com FREE US VOICE HELPLINE VISA/MC

## SYNERGETICS Box 809-NV Thatcher, AZ 85552 (520) 428-4073

FREE Catalog: http://www.tinaja.com

## A FEW USEFUL WEB RESEARCH SITES

Acrobat newsgroup Adobe Acrobat Reader Alta Vista search engine Alternate ezine directory Alternate ezine directory Basic Stamp support Bed and breakfast directory Best book info Best ezine directory

Bizarre Pseudoscience Black Range Lodge Blond Aggie redneck lawers Car trader Cattle Moo Tillations Church of the SubGenius Classified shopper Dilbert and Dogbert Don Lancaster's Guru's Lair

Emory University MedWeb Factsheet Five on zines FM radio station finder Four11 people finder Free catalogs Free energy forum Free Medline medical info Electronic auctions Electronic engineer links

Hotbot search engine Inference search engine InfoPack research services Interesting site links Internet country codes Internet Service Providers Jerry Decker's Keelynet Job listing links Kelly Blue Book

Lindsay Publications Lookup USA phone directory Ma Bell 800 numbers Mapquest map drawing site Master FAQ directory Master PIC directory Meta search engine site Microchip Technology Mo Hotta Mo Betta

More Acrobat support Movie reviews & info Online published books Oxbridge Media Finder PAML newsletter directory Patent repository Periodical elements table PIC reprints & support Random cyberspace jump

Real time Arizona floods Saucer Smear magazine Scott Edwards Science Hobbyist Shepard Engineering Surplus bargains Switchboard phone directory Technical electronics US Government surplus

USPS zip code directory Volkswagen Van newsletter Wall Street investment net Web site free promotion Web site free promotion Web site name finder Web site registration Webmastering secrets WhoWhere people finder

#### comp.text.pdf

www.adobe.com/prodindex/acrobat/readstep.html www.altavista.digital.com www.dominis.com/Zines www.edoc.com/ejournal www.parallaxinc.com www.homearts.com/affil/ahi/main/ahihome.htm www.amazon.com www.meer.net/~johnl/e-zine-list

www.tinaja.com/scweb01.html www.zianet.com/blackrange/lodge.html www.winn.com/pwinn/humor/index/html www.traderonline.com www.qtm.net/~geibdan/framest.html sunsite/unc.edu/subegnius www.classifieds2000.com www.unitedmedia.com/comics/dilbert www.tinaja.com

www.gen.emory.edu/medweb www.well.com/conf/f5/f5index2.html wmbr.mit.edu/stations/locate.html www.Four11.com catalog.savvy.com www.eskimo.com/~bilb/freenrg/frng www.healthy.net www.bentleysauction.com www.tinaja.com/eeweb01.html

www.hotbot.com www.inference.com/infind www.tinaja.com/info01.html www.persiankitty.com www.Four11.com/cgi-bin/Four11Main?Country thelist.iworld.com www.keelynet.com www.datamation.com/PlugIn/jobs/jobs.html www.kbb.com

www.keynet.net/~lindsay www.lookupusa.com attnet/dir800 www.mapquest.com www.faqlib.com www.tinaja.com/pic500 www.wp.com/resch/search.htm www.microchip.com www.mohotta.com

www.tinaja.com/acrob01.html us.imdb.com www.cs.cmu.edu/books.html www.mediafinder.com www.NeoSoft.com/Internet/paml patent/womplex.ibm.com www2.shef.ac.uk/~chem?web-elements www.tinaja.com/picup01.html www.yahoo.com/bin/top2?122.25

www.daztcn.wr.usgs.gov/rt-cgi/gen\_tbl\_pg www.mcs.com/~kvg/smear.htm www.seetron.com www.eskimo.com/~billb home.att.net/~dennis.shepard www.tinaja.com/barg01.html www.switchboard.com/cgiqa.dll?MG= techweb.cmp.com/eet/docs 131.87.1.51

www.usps.gov/ncsc Vanagon@gerry.sdsc.edu wsrn.com www2com.com/~upfront/launch www.ep.com/faq/webannounce.html www.internic.net/cgi-bin/whois www.internic.net www.tiaja.com/weblib01.html www.whowhere.com

#### wsrn.com.

The place doctors go to get info is the fee based *Medline* service. One free medline link is *www.healthy.net* 

Another very useful medical link is www.gen.emory.edu/medweb

One extensive job listing source is www.datamation.com/plugin/jobs

A leading movie review site is the *Internet Movie Database* at *us.imdb.com* 

Places to buy and sell stuff include www.classifieds2000.com and the Trader Online people at www.traderonline.com Car apprasial is best done through the Kelly Blue Book at www.kbb.com

Thousands of free catalogs are now offered by *catalog.savvy.com* 

Essential hacker nutrients are at *Mo Hotta Mo Betta* (*www.mohotta.com*) One good bed and breakfast directory is *www.homearts.com/affil/ahi/main/ahi home.htm* while our favorite B&B is the *Black Range Lodge* at *www.zianet.com/bl ackrange/lodge.html* 

A really great FM station finder is at *wmbr.mit.edu/stations/locate.html* Check this one out.

## **Adobe Acrobat**

Typical web technical information (especially electronic data sheets) is now presented in *Adobe Acrobat* or .PDF format. In *one* fast-loading single file, Acrobat can give you a "perfect" camera ready image, having exactly and only what your provider wishes you to see in precisely the way they want you to see it. With all fonts and artwork and images and text fully and perfectly preserved. Magnifiable, and with text smoothing, even.

If you know the secret insider trick, Acrobat gives you instant online and hot linked *full screen* displays. Just click on your PDF selection and let it autoload into Netscape. Then enter ctrl-shift-L followed by ctrl-K. Presto. Your full screen "just like the printed page" display. Easily navigated with the usual keys or mouse moves. And printable on any newer printer.

A hint: Set your Acrobat full screen preferences to activate escape, apply vertical wipe, set cursor hidden after delay, and use loop wraparound. But unclick your auto advance.

You can get the latest free Acrobat 3.01 reader from www.adobe.com/prod index/acrobat/readstep.html Always do install Netscape first and Acrobat 3.01 second, so your plug ins get properly placed into your browser.

There's an acrobat newsgroup at *comp.text.pdf* and more Acrobat info at *www.tinaja.com/acrob01.html* 

## Web Related

Your usual place to go to register your personal website is Internic at *www.internic.net*. They also have their *whois* at *www.internic.net/cgi-bin/whois* that lets you find if a domain name is in use and who owns it.

Useful locations to promote your website at no charge now do include www2com.com/~upfront/launch plus www.ep.com/faq/webannounce.html. A handy listing for the internet country codes appears at www.Four11.com/cg *i-bin/Four11Main?Country*, while the master directory of ISP Internet Service Providers is at thelist.iworld.com

A few more webmastering access tools: www.tinaja.com/webwb01.html

## **PIC Related**

The horse's whatever on PIC info is *Microchip* at *www.microchip.com*. Other great PIC sites include the *Basic Stamp* people at *www.parallaxinc.com*, *Shepard Engineering* at *home.att.net/~dennis.she pard*, or the Scott Edwards Electronics at *www.seetron.com* 

A master directory of PIC websites is at *www.tinaja.com/pic500*, while PIC reprints and other useful content are found both at my */picup01.html* and at */picwb01.html* on the same site.

#### **Pseudoscience**

One of my very favorite activities is pseudoscience bashing. Besides being mesmerizingly awful fiction, this can give me unique directions to present fundamental electronic, chemical and physical principles.

I also have this goal of piling up all of pseudoscience in the middle of a big stage somewhere, shining a bright light on it, and getting all of you to conclude "Yup - That sure is a really big pile allright".

Only tiny problem is that a lot of it keeps leaking out of the bottom.

My favorite source for this sort of thing is *www.keelynet.com* 

Bill Beatty runs his superb Science Hobbyist site at www.eskimo.com/~billb which combines both real science and pseudoscience file downloads. He also hosts a bizarre free energy forum at <u>www.eskimo.com/~bilb/freenrg/frng</u>. But watch out for all the "not even wrong" labwork here.

And, of course, Mosley's old *Saucer Smear* at *www.mcs.com/~kvg/smear.htm* uses "in your face" journalism to slam UFO friend and foe alike.

Now in their 43rd year!

Cattle *Moo Tillations* are covered by *www.qtm.net/~geibdan/framest.html* Lots more pseudoscience site links are at *www.tinaja.com/scweb01.html* 

### **Just For Fun**

Those Guru's and Swami's Union local #204 rules do demand that all technical internet sites have a Dilbert and Dogbert link. You'll find them at *www.unitedmedia.com/comics/dilbert*. To pick up all of the latest blond Aggie redneck lawer jokes, try *www.winn.c om/pwinn/humor/index/html*. I really do like the one here where Wiley Coyote is filing a product liability suit against *Acme* manufacturing.

An interesting variety of site links is offered by *www.persiankitty.com* 

If you want to go completely off the planet in your web explorations, do check out the *Church of the SubGenius* at *sunsite/unc.edu/subegnius* 

One ultimate for-fun venture is to make a random jump somewhere in cyberspace and see where you land. One good way to do this is by using *www.yahoo.com/bin/top2?122.25* Since this link is now "hidden" by its host, it might not stay around forever.

#### For More Help

The best way to find things on the web is to jump in with both feet and start doing it. If you do not yet have a web account with the local ISP, try borrowing a friend's internet access. Or go to your local library to begin picking up experience. Or sign up for a community college course.

Hands on is everything!

Hot links to all of these mentioned

research tools appear on my *Guru's Lair* website at *www.tinaja.com*. Start with all of those *Web Related Links* at *www.tinaja.com/webwb01.html* Then try those seven other link buttons.

Additional insider web tricks and techniques in the *Webmaster Library* at *www.tiaja.com/weblib01.html* The hot linked version of this column is up at *http://www.tinaja.com/glib/resbn71.pdf* Just click on any blue text to instantly go anywhere mentioned. By using Acrobat's online full screen feature.

Finally, if you don't want to do your own web research, I'd be most happy to do most of it for you. Full details all about my unique *InfoPack* consulting service can now be found at *www.tinaja.com/info01.html* 

### This Month's Contest

For our contest this month, just tell me about any useful and unusual web site I don't already know about. Tell me what it does. And why you like it.

There should be a largish pile of my new *Incredible Secret Money Machine II* books going to the dozen or so better entries, plus an all-expense-paid (FOB Thatcher, AZ) *tinaja quest* for two that will go to the very best of all.

Send all your *written* entries to me here at *Synergetics*, rather than to *Nuts* & *Volts* editorial. ◆

Microcomputer pioneer and guru Don Lancaster is the author of 33 books and countless tech articles. Don maintains his no-charge US tech helpline found at (520) 428-4073, besides offering all of his own books, reprints, and consulting services. Don also offers a free catalog full of his unique products and resource secrets. The best calling times are 8-5 on weekdays, Mountain Standard Time.

Don is in the process of setting up his Guru's Lair at http://www.tinaja.com

Full reprints and preprints of all Don's columns and ongoing tech support appear here. You can reach Don at Synergetics, Box 809, Thatcher, AZ 85552. Or send any messages to his US Internet address of don@tinaja.com